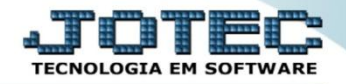

## **CONTÁBIL / FISCAL MARGEM LÍQUIDA EGREPMGLQ**

- *Explicação: Demonstra a margem líquida, que mede a fração de cada real de vendas que resultou em lucro líquido.*
- Para realizar a emissão deste relatório acesse o módulo: *Estatísticas e Gráficos*.

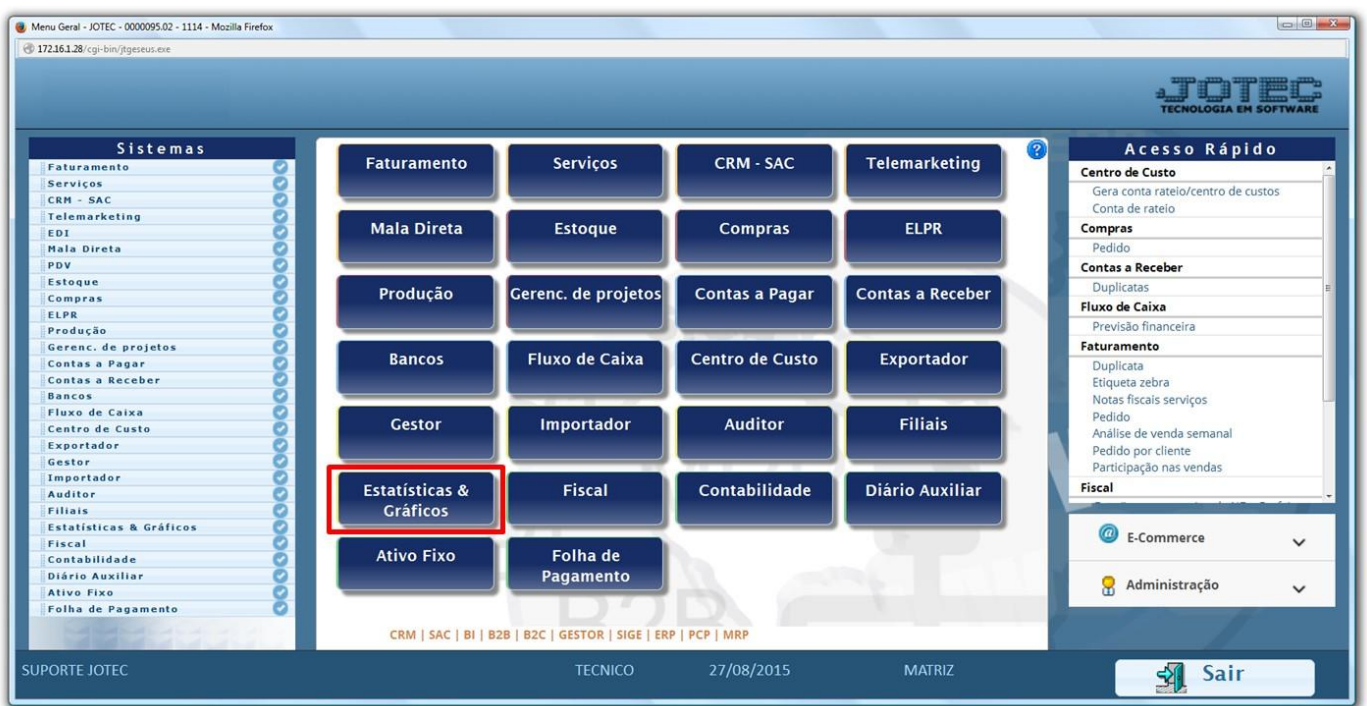

## Em seguida acesse: *Contábil / Fiscal > Grct07 – Margem Líquida*.

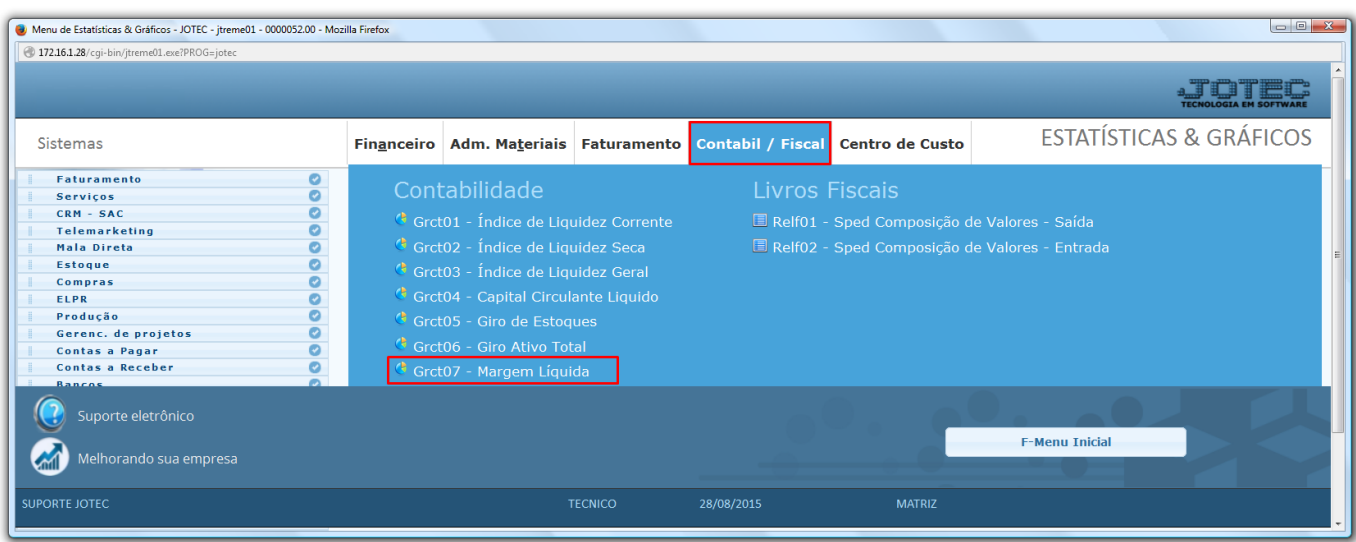

2015/06

**Grct07 – Margem Líquida:** Este relatório irá demonstrar a margem líquida, que mede a fração de cada real de vendas que resultou em lucro líquido. Corresponde ao Lucro Líquido ("LL") dividido pelas vendas líquidas. As vendas líquidas correspondem àquilo que a empresa auferiu com vendas, decrescido dos custos dessas vendas.

 Para emitir o relatório informe o *ano* a ser consultado, as *contas contábeis* a serem consideradas e clique na *impressora*.

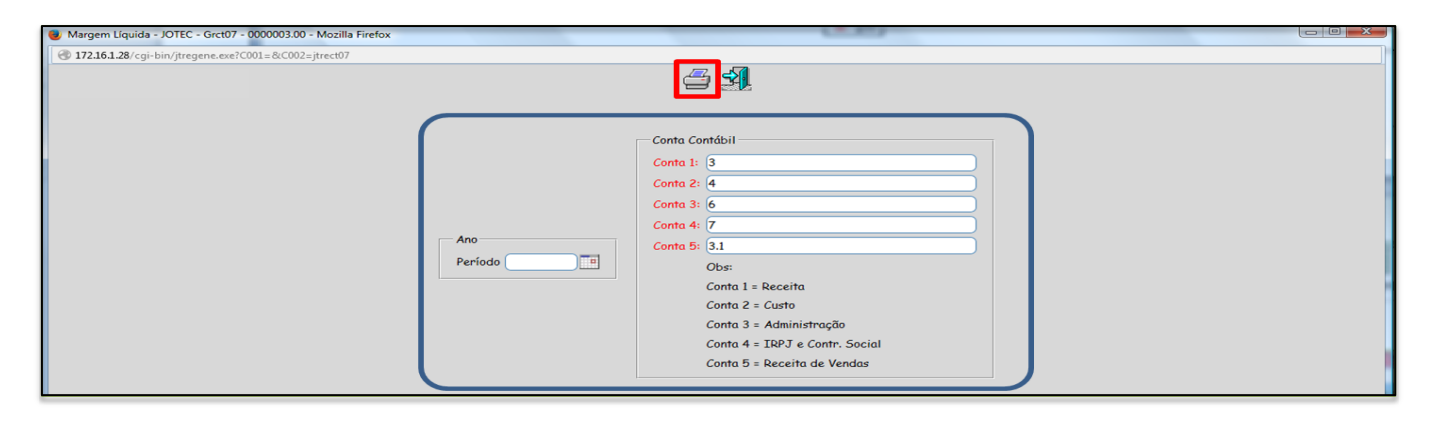

Será aberto o relatório em PDF conforme abaixo:

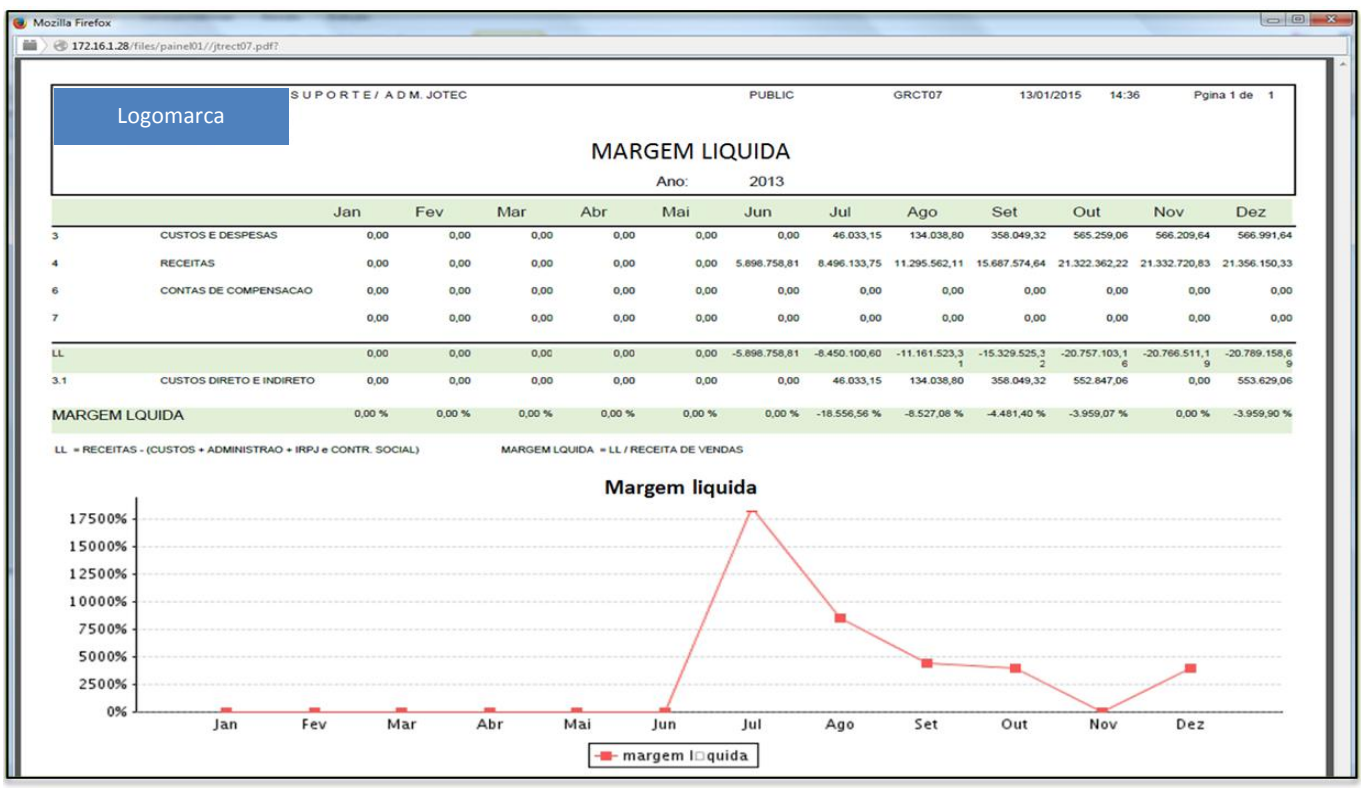

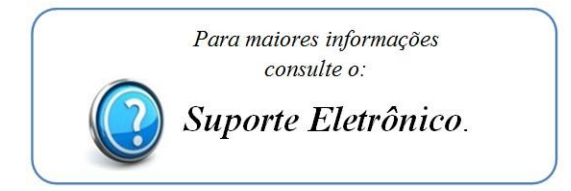

2015/06